## **Espérance, variance et écart type Casio Graph 90+ E**

On cherche l'espérance  $E(X)$ , la variance  $V(X)$  et l'écart type  $\sigma(X)$  d'une v.a.  $X$  dont on a la loi de probabilité :

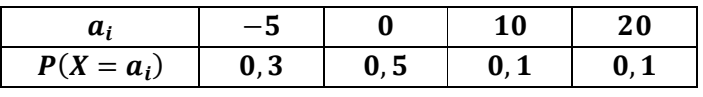

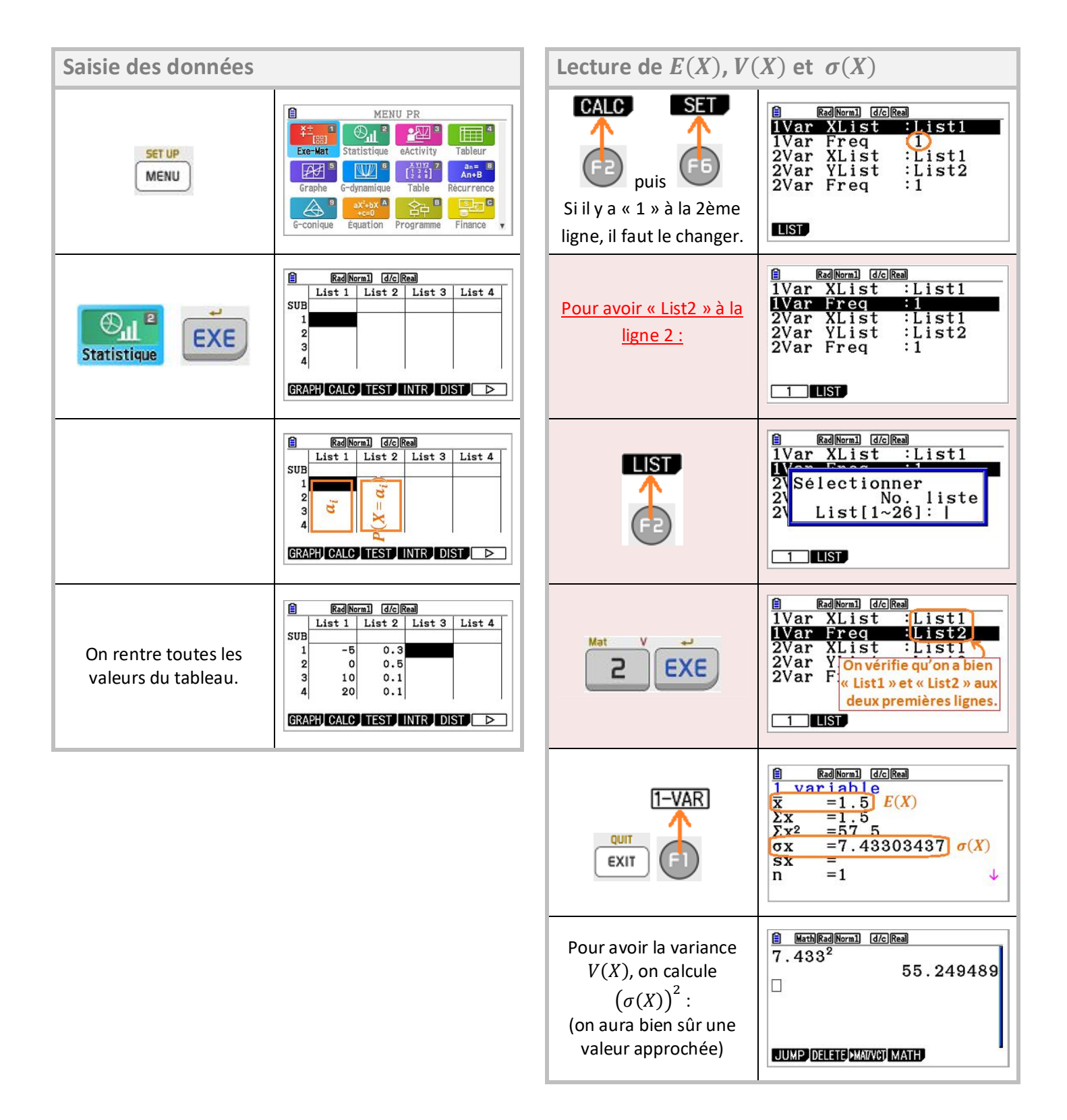